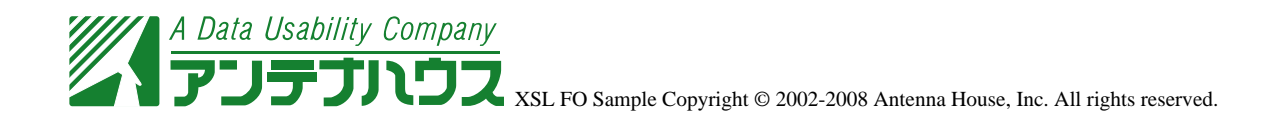

 $\bf{C}$  java  $\bf{C}$ 

fo:block font-family="monospace" white-space="pre"

fo:block

```
void main(void)
{
     printf("Hello, XML world!");
}
```
white-space="pre"

linefeed-treatment="preserve"

white-space-collapse="false"

white-space-treatment="preserve"

wrap-option="no-wrap"

wrap-option="no-wrap" examples that the set of the set of the set of the set of the set of the set of the set of the set of the set of the set of the set of the set of the set of the set of the set of the set of the set of